**AutoCAD Crack Activation**

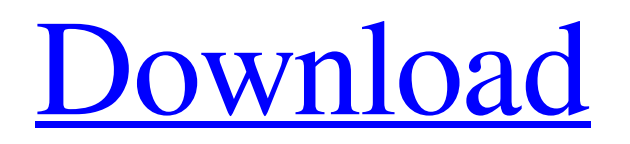

## **AutoCAD Crack + Download For Windows**

Several versions of AutoCAD have been produced since its first release. AutoCAD was originally based on the AutoDraft program designed by Michael Buck and Nick Formisano, and was released in 1982. The first new release was AutoCAD 2.0 in 1985. Other releases included AutoCAD 2.5 in 1988, AutoCAD 2.6 in 1990, AutoCAD 3.0 in 1992, AutoCAD 3.5 in 1995, AutoCAD 3.7 in 1997, AutoCAD 4.0 in 1998, and AutoCAD 4.5 in 2003. In January 2009, Autodesk introduced AutoCAD LT (AutoCAD for Mac). AutoCAD LT, which runs on Apple computers running the OS X operating system, does not support 3D objects. AutoCAD LT is free to users of Windows, and the price of the software is waived for them if they are also licensed for Autodesk Architectural Desktop. AutoCAD LT is also available as a mobile app for iOS. AutoCAD for Android is now in beta. Historically, AutoCAD was primarily used for drafting, detailing, and precision measurement of 2D geometrical designs. Since the late 1990s, the software has been introduced to and used for a variety of modeling tasks, including fluid simulation, mechanical design, modeling for web and mobile applications, and production of 2D and 3D static and dynamic visualizations. AutoCAD is one of the more widely used CAD programs in the world, used by over 16 million people in 2015. Autodesk claims that, in that year, 20% of Fortune 500 companies used AutoCAD. It is available in 26 languages and runs on several platforms, including computers, smartphones, tablets, and laptops. History AutoDraft In 1979, Michael Buck and Nick Formisano were assigned to Revlon, Inc., to design a new addition to their existing manufacturing facility. Buck and Formisano, who were friends, realized that the facility could use CAD software to model the building and to provide users with a reliable product. They were unable to locate a suitable commercial CAD system available for their microcomputers, which had limited memory and few internal graphics capabilities. Buck and Formisano decided to create their own CAD application. To create the drawing and diagramming tool that would eventually become AutoDraft, Buck and Formisano drew

## **AutoCAD [Mac/Win] [Updated] 2022**

On October 3, 2006, an application programming interface (API) was released by Autodesk in conjunction with a Web Services Platform (WSP) for accessing AutoCAD in the context of web services. The API consists of a number of Autodeskprovided Java classes (JAR files) that are not available as downloadable components. The Java API is composed of classes that provide access to various services, such as working with project information, auto-loading files, converting and editing drawings and drawing files. Users can access the services through a command line interface, using Java, or through the use of a Web Services Platform (WSP). AutoCAD's DXF, drawing exchange format, allows importing and exporting drawing information. On September 14, 2010 Autodesk added XML import and export to its "AutoCAD Parametric" add-on for SketchUp. On May 24, 2012, AutoCAD released an add-on for Microsoft Office that enables AutoCAD to be used within Microsoft Office in a web browser. Autocad features User interface A parametric solver (visual solver) is included in AutoCAD and is used to change and change the parameters of a model. The workstation was not designed for people to edit directly. In the first few years of development it was common for an apprentice designer to learn to use the parametric solver by editing a drawing. The ability to edit directly in the drawing is now the norm. AutoCAD allows two-dimensional drawing files to be scaled, rotated, mirrored and repeated. Objects can be displayed and hidden, split and joined, the properties of an object can be changed and the properties of an object can be transferred from one object to another. Advantages Advantages include a range of functions and features that can be used within the program to create very complex or simple drawings. Excellent drawing tools AutoLISP Mesh Modelling Drawing features An integral part of the program is the ability to draw three-dimensional objects using the sketch-up or wireframe functions. Wireframes are similar to the wireframe function available within AutoCAD. They are used to define the boundary of an object as seen in 2D (top, bottom, left and right) and 3D (front, back, bottom, top). These are used to define the boundary of an object as seen in 2D (top, bottom, left and right a1d647c40b

# **AutoCAD Crack + Keygen Free**

Download the Toolbox.exe file from the page listed in the provided link. Open up your Autocad file and export the file, now press WIN + R to open the Run box and type cmd. In the folder where you downloaded the toolbox: cd C:\Users\YourName\Downloads\ Now we'll generate a code for the toolbox. 1) Run the command (use the appropriate dir, depending on where you saved the file to) signtool.exe sign /v /f Certificates\MyCertificate.pfx /p MyPassword /d "CN=E:\Tools\AutoCAD\Toolbox" MyCertificate.pfx If you received this from site saying that it can't be found, please check that your path is correct. Note: You may need to replace all the texts in the above example. Now close the command prompt window. If you now open the Toolbox the version number will be the one from your autocad file. For further use: Installing/Activating the Toolbox: Copy the toolbox.exe file to the folder on your hard drive where Autocad is installed, for example, on the "C:\Program Files\Autodesk\AutoCAD 2013\". Then open the Autocad program and activate the toolbox. Now the toolbox should be activated. If it isn't, check if the toolbox.exe file is in the Autocad folder. Issuing a code: If you want to get a new code every time you update the toolbox, it is possible. Go to the Download folder where you saved the toolbox.exe file, and run the following command: signtool.exe sign /v /f Certificates\MyCertificate.pfx /p MyPassword /d "CN=E:\Tools\AutoCAD\Toolbox" MyCertificate.pfx The next time you run the Toolbox, it will ask you for a code. Verifying your code: In order to be sure that you are in possession of a valid code for your toolbox, go to the Download folder where you saved the Toolbox.exe file and run the following command: signtool.exe

#### **What's New In?**

Easily maintain your drawing through a new interactive markup assistant. It highlights design elements and missing blocks automatically, suggesting related commands or actions. It can also create assembly drawings based on a model. (video: 2:07 min.) Drawing Bookmarks: Save time by quickly switching between different views in a drawing. Bookmarks are visual indicators of the drawing's state and can automatically move when you change the view. (video: 2:31 min.) Make your edits using fast undo and redo. Make changes that are hard to reverse and save time in your designs with undo and redo. (video: 1:33 min.) Direct command callouts: Add a visual reference that summarizes the contents of a command. Callouts help users understand how to use a command, and easily understand the layout of complex drawings. (video: 1:07 min.) Automatically place the most frequently used objects in the correct location on your drawing. Use the new reference document to quickly populate a location list. (video: 2:27 min.) Add drawing content through a new graphical user interface. You can easily add content such as dimensioned and annotated text to your drawings. (video: 1:28 min.) Enhancements for navigation: Easily navigate between layers and blocks. Pan or zoom to a location on the screen while using the keyboard. (video: 1:16 min.) Easily navigate through blocks, layers, and scenes on a drawing. The new toolbar shows you the location of your mouse pointer. (video: 1:30 min.) Easily navigate through a drawing's layouts and groups. You can now use the context menu to easily navigate between multiple views. (video: 2:14 min.) Enhancements for graphic creation and editing: Apply a gradient to objects. Easily add color, saturation, and other effects to objects. (video: 1:24 min.) Add a gradient to a path, text, or shape. You can now edit objects with a gradient. (video: 1:17 min.) Create and edit brushes. Easily apply realistic strokes to your drawings. (video: 1:29 min.) Inject strokes into text or shapes. Automatically add or modify strokes in your drawing when you select an object. (video: 1:23 min.)

## **System Requirements:**

Minimum OS: Windows 7, Windows 8, Windows 8.1 Processor: Intel Core i3 or AMD Phenom Memory: 2 GB RAM Graphics: NVIDIA GeForce 8600 DirectX: Version 9.0c Hard Drive: 7 GB available space Additional Notes: You will be able to play the game without a background process, however please be aware that you may experience some hitching and stuttering that could be improved by playing with the graphics settings. We recommend the following to enjoy this game at